# **vaidebet noticias**

- 1. vaidebet noticias
- 2. vaidebet noticias :aposta ganha app baixar
- 3. vaidebet noticias :jogos online dinheiro

## **vaidebet noticias**

#### Resumo:

**vaidebet noticias : Bem-vindo ao mundo das apostas em calslivesteam.org! Inscreva-se agora e ganhe um bônus emocionante para começar a ganhar!**  contente:

### **vaidebet noticias**

No mundo das apostas esportivas online, muitas vezes você encontrará o chamado "código de reserva" ou "código promocional". Estes códigos podem ser oferecidos por sites de apostas como incentivo ao depósito ou como oferta especial para eventos esportivos selecionados. Neste artículo, você vai aprender como usar esses códigos de reserva seguindo algumas etapas simples.

Antes de começarmos, não se esqueça de que estaremos usando o site [jogos de apostas online](/jogos-de-apostas-online-futebol-2024-06-29-id-32879.html) [futebol](/jogos-de-apostas-online-futebol-2024-06-29-id-32879.html) como exemplo neste guia. Embora o processo geral possa ser semelhante em vaidebet noticias outros sites de apostas online, é importante referenciar um serviço específico para ilustrar as etapas.

### **vaidebet noticias**

Um código de reserva é basicamente um conjunto alfanumérico fornecido por um site de apostas online. Seus benefícios podem incluir, por exemplo, bônus adicionais à vaidebet noticias conta de apostas, acesso a ofertas especiais ou opções adicionais de apostas. É importante ressaltar que alguns códigos promocionais podem estar vinculados a um evento esportivo específico ou estar disponíveis apenas em vaidebet noticias datas específicas.

### **Como usar um código de reserva no Betway no Brasil**

Ao fazer apostas online com o Betway, você pode usar um código promocional seguindo as etapas abaixo:

- 1. Abra o site do Betway Brasil em vaidebet noticias seu navegador ou acesse-o usando o aplicativo móvel.
- 2. Na tela principal, selecione Registro para criar uma conta ou clique em vaidebet noticias **Entrar se você já tiver uma conta.**
- 3. Preecha as informações necessárias, tais como seu nome, sobrenome, endereço de e-mail e data de nascimento.
- 4. No cadastro/atualização, procure a seção intitulada **Código promocional/ Referência**. Lá, insira o código de reserva que você deseja usar ao se registrar.
- 5. Agora, você tem acesso às promoções para as quais seu código de reserva se aplica.

### **Como adicionar um código de reserva a uma aposta múltipla**

Se você deseja adicionar um código de reserva a uma aposta múltipla, poderá fazê-lo nos seguintes passos:

- 1. Escolha a opção **Multi Betslip**.
- 2. No local certo, digite o código de resolução na barra de pesquisa.
- 3. Sua nota de apostas automaticamente populou-se com os seguidos com o código.
- 4. Para editar seus seguidos, navegue na area flexionavel para adicionar ou remover seguidos.

Ao entrar num código promocional durante o processo de inscrição, aproveitará o bônus à sua ```r conta de apostas imediatamente após completar vaidebet noticias inscrição. Certifique-se na existência que ler os termos livres e condições de segurança para cada código promotional de promoções e oferecidas da Betway Brasil e apenas use códigos obtidos por comerciantes autorizados. Lei cauteloso para evitar segurança , irregularidades as práticas e gozetamento para as atividades de apostas online.

### [bet365 app](https://www.dimen.com.br/bet365-app-2024-06-29-id-9257.pdf)

 $\ddot{\phantom{0}}$ 

Uma aposta Trixie é uma das múltiplas probabilidades combinada, que consiste em vaidebet noticias

s seleções. Inclui duas duplas (duas seleção simultânea a) e um triplo(todas as 3 ões combinado também), proporcionando o retorno mesmo caso apenas algumas dessas meio colha não ganhem! O Que É UmTrixyE Em vaidebet noticias Aposta? - Techopedia techopédia : guia de

o: no qual-é/um comtrixieuem bating Sua BESTBET Significado inglês / Dicionário e dictionary).ca mbridge do dicionário da... português ;

português

Uma aposta Trixie é uma das múltiplas probabilidades combinada, que consiste em vaidebet noticias

s seleções. Inclui duas duplas (duas seleção simultânea a) e um triplo(todas as 3 ões combinado também), proporcionando o retorno mesmo caso apenas algumas dessas meio colha não ganhem! O Que É UmTrixyE de Aposta? - Techopedia techopédia : guiaesde jogo hat-is/a comtrixie "in"betting quatro esperaS colocadas", oferecendo altos lucros iais para jogadações relativamente baixas; Com seu acumulador: você exigeque cada entre".

Trixie bet explicou: o guia final sobre esse acumuladora abe news.williamhill Guia, de

apostas.: trixie-bet

Uma aposta Trixie é uma das múltiplas probabilidades combinada, que consiste em vaidebet noticias

s seleções. Inclui duas duplas (duas seleção simultânea a) e um triplo(todas as 3 ões combinado também), proporcionando o retorno mesmo caso apenas algumas dessas meio colha não ganhem! O Que É UmTrixyE de Aposta? - Techopedia techopédia : guiaesde jogo hat-is/a comtrixie "in"betting quatro esperaS colocadas", oferecendo altos lucros iais para jogadações relativamente baixas; Com seu acumulador: você exigeque cada entre".

Trixie bet explicou: o guia final sobre este acumuladora abe news.williamhill Guia, de

apostas.: Trixie-bet

# **vaidebet noticias :aposta ganha app baixar**

# **vaidebet noticias**

Betfair é uma plataforma de apostas defensivas que ofrece um aplicativo para os usuários possibilitam a realização das aposta em vaidebet noticias diferentes eventos esportivos. O aplicador da bet faire está disponível nos repositório mos móveis iOS e Android,

### **vaidebet noticias**

- O aplicativo da Betfair permite que os usuários façam apostas em vaidebet noticias valores esportes, como futebol e basquete.
- Aposta em vaidebet noticias tempo real: Com o aplicativo da Betfair, os usuários podem fazer apostas no ritmo verdadeiro e que significa aquilo pode fazer aposta nos eventos desportivos do momento.
- Estatística e análise: O aplicativo da Betfair oferece estatísticas, o que é útil para os usuários a Tomar decisões informadas sobre suas apostas.
- O aplicativo da Betfair é otimizado para os repositórios móveis, ou seja que significa quem usa serviços pode fazer apostas em vaidebet noticias qualquer lugar e no momento de cada vez mais importante.
- A Betfair oferece bônus e promoções exclusivas para os usos do aplicativo, o que pode ajudar a reduzir suas chances de ganhar.

### **Como instalar e instalar o aplicativo da Betfair**

- 1. Acesse o site da Betfair em vaidebet noticias seu repositório móvel;
- 2. Clique em vaidebet noticias "Baixar Aplicativo" ou "Instalar Agora";
- 3. Escolha o sistema operacional do seu dispositivo (iOS ou Android);
- 4. O aplicativo;
- 5. Instale o aplicativo;
- 6. Abra o aplicativo e Comece a realizar apostas;

### **Encerrado Conclusão**

Obrigativo da Betfair é uma demarcação dinâmica, estatísticas e análises que permitem realizar apostas em vaidebet noticias eventos desportivos. Com suas características avançadas notícias avancadas - estatísticaes and analisés ditadas os usos podem dar detalhes sobre situações específicas

### **Evento Aposta Mínima Aposta Máxima**

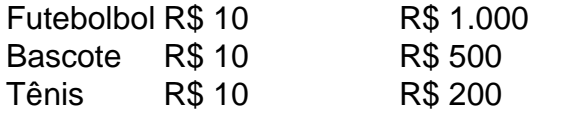

### **Dicas para apor na Betfair**

Dica 1

Sua pesquisa e conhecimento os eventos desportivos antes de realizar uma aposta;

### Dica 2

Aprenda um entender como odds em vaidebet noticias que trabalha;

Dica 3

aposta mais do que você pode pagar;

Dica 4

Aposta em vaidebet noticias eventos desportivos que você entra;

Dica 5

Não se deixe ler pelo emocionalismo;

Acima de tudo, é essencial se divertir e aproveitar a experiência das apostas em vaidebet noticias esportes. Boa sorte!

Author: calslivesteam.org

Subject: vaidebet noticias

Keywords: vaidebet noticias

Update: 2024/6/29 5:24:09